## **\*\*\* Bastel-Tipp Birth**

Einladungskarte

für die Konfirmation bzw. Firmung

## Sie benötigen:

- Schere
- Hebelcutter
- Blanko-Karten bzw. Bastelkarton in Naturbraun
- gemusterter Bastelkarton im Format A4
- grüne Klappkarten mit vorgestanztem Baum-Motiv
- Bastelkleber
- silberner Schmuckfaden
- Perlen
- Motivlocher Kreuz
- Papierfische silber
- Einladung-Sticker

[» Viele der Materialien sind im LOGO-Shop erhältlich!](https://www.logo-buch.de/christliche-feste-feiertage/dekoration/bastelbedarf/) [http://

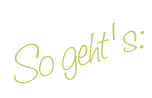

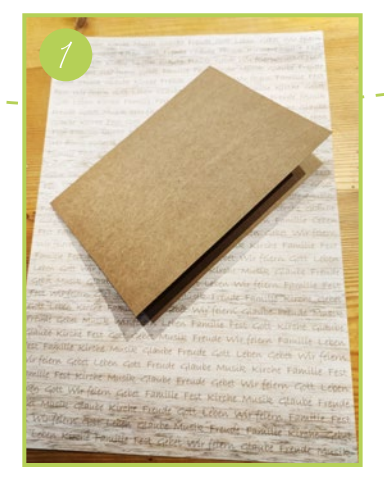

1. Eine vorgefertigte Blanko-Klappkarte verwenden oder den braunen Naturkarton auf 21 x 15 cm zurechtschneiden und auf 10,5 x 15 cm falzen.

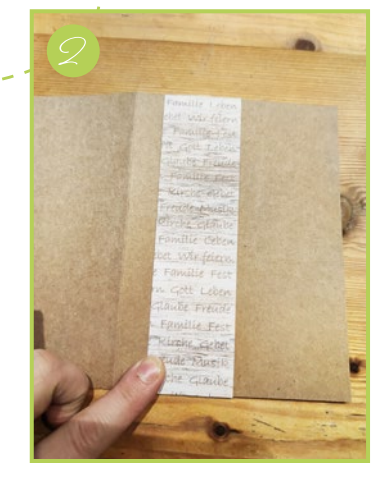

2. Den gemusterten Karton der Länge nach auf 4,5 cm Breite schneiden (optimal mit Hebelcutter).

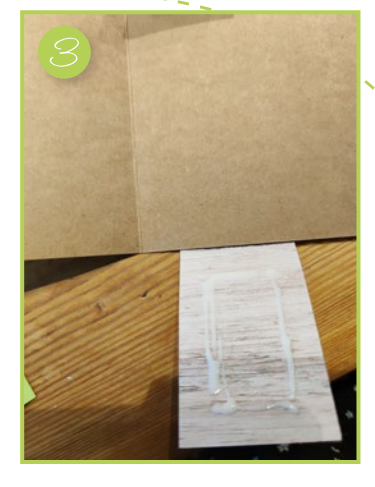

Einladung

3. Diesen Streifen der Länge nach um die Klappkarte falzen und innen mit Bastelkleber fixieren.

[M](https://www.youtube.com/channel/UCm0BvSEwA8XUkkrnldwZ2eQ/videos)ehr Infos:

 $f(\odot)$ نهل

**Ihr christlicher Buchversand** 

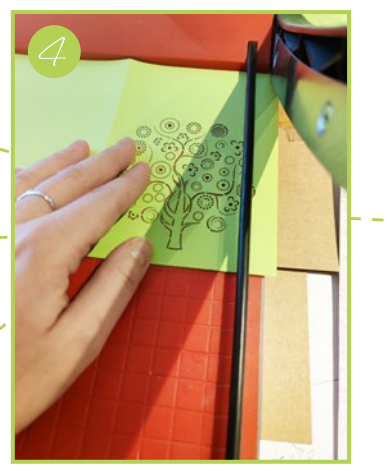

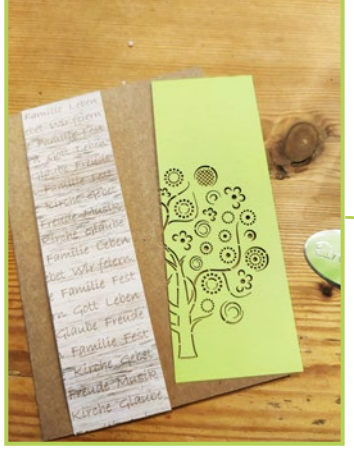

4. Die Vorderseite der grünen vorgestanzten Klappkarte zurechtschneiden, ca. 0,5 cm unter den gemusterten Streifen schieben und festkleben.

Tipp: Behalten Sie den abgeschnittenen Teil fürs Basteln der Menükarte.

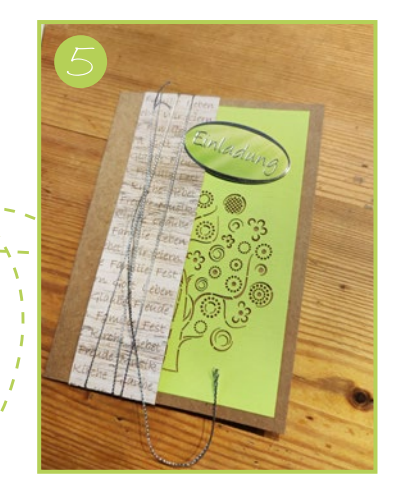

5. Silberfaden ein paar mal um die Vorderseite wickeln, vorn mit einem Knoten fixieren und auf dem Musterstreifen zentrieren.

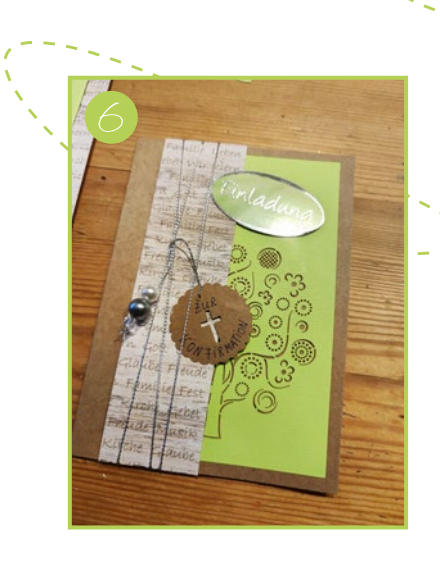

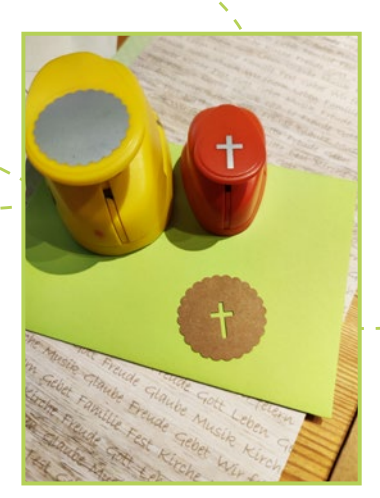

Ihr christlicher Buchversand [LOGO](https://www.logo-buch.de/)

6. Die verknoteten Enden der Silberfäden mit Perlen und Stanzobjekten verzieren.

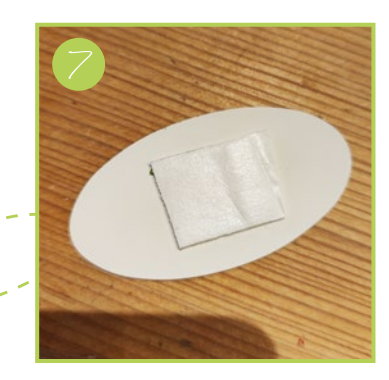

7. Stanzfische und den Einladungsaufkleber positionieren und festkleben.

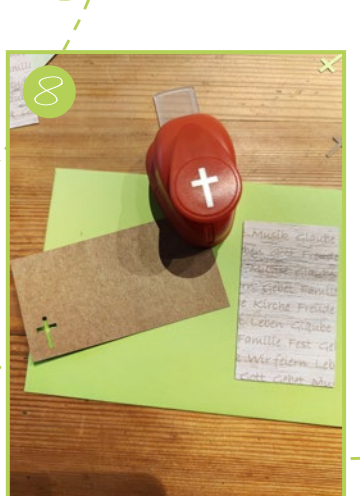

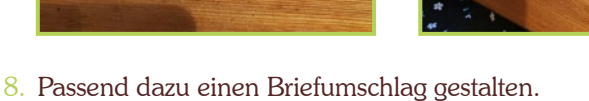

ENLADE

MALLER

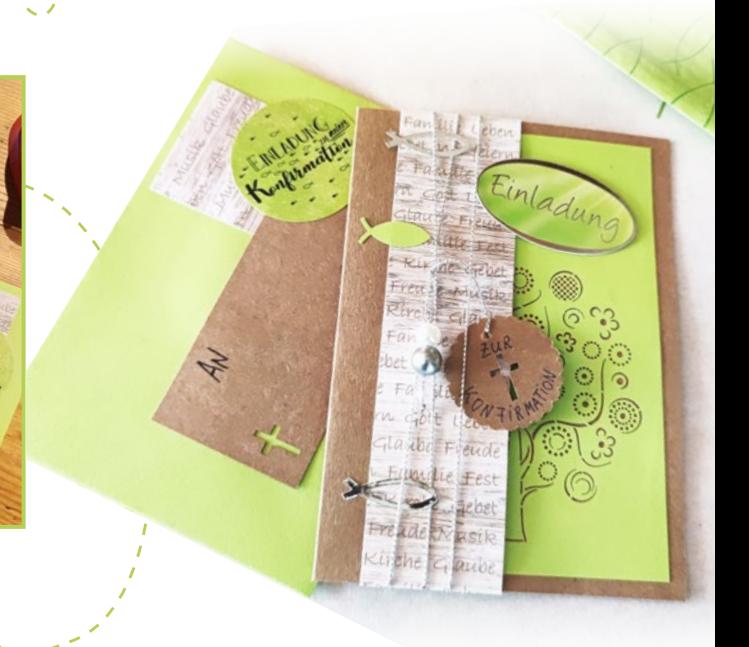